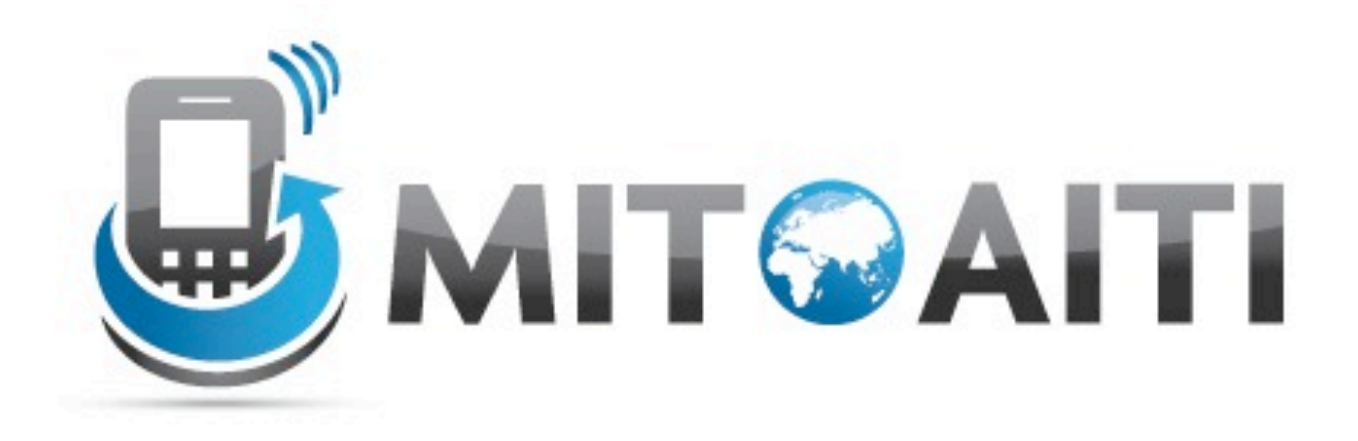

### Accelerating Information Technology Innovation

http://aiti.mit.edu

India Summer 2012 Lecture 7 – Django: Templates and Forms

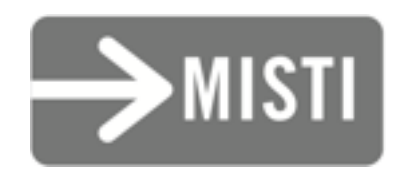

## Django: Review of Views

*Make a view method that gets the list of all* City *objects.*

#### *Add a URL to view the list of* City *objects.*

*Now let's view the list of* City *objects. (You'll need to use the "Django" menu to run "startapp"!)*

*Make a view method that gets a* City *object by its* id*.*

#### *Make a view method that gets a* City *object by its* name*. (*[A-Za-z ]+ *matches a string of letters and spaces)*

- Templates build on (are used by) Views
- HTML, with special curly brace tags:
	- {% **keyword** arguments %} Tags
		- control flow
		- page properties
	- {{ expression[|filter|...] }} Variables
		- variable/value substitution (with optional filters)
		- $\blacksquare$  expression can refer to methods without using ()

{% **extends** "base.html" %}

{% **block** title %}States of India{% **endblock** %}

```
{% block content %}
\langle \text{ul} \rangle{% for state in states %}
   <li><a href="/states/{{ state.id }}/">{{ state }}</a></li>
{% endfor %}
\langle \text{ul}\rangle{% endblock %}
```
## Common Tags

- {% **extends** "file" %}
	- $\circ$  Specifies the "base" template file ("file") (e.g. including header, footer, sidebars, etc.)
- {% **block** name %}...{% **endblock** %}
	- $\circ$  In the "base" template file: default values
	- $\circ$  In the "extending" file: value substituted for default values.

## Common Tags

- {% **if** expr %}...[{% **else** %}...] {% **endif** %}
	- $\circ$  If expression is true, display what comes after if
	- Otherwise, display what comes after else (if any)
- {% **for** item **in** list %}... {% **endfor** %}
	- $\circ$  Print contents for each item in list (item  $=$  list[i])

- {{ value|upper }}{{ value|lower }}
	- Uppercase/lowercase value
- {{ value|default:"string" }}
	- Print "string" if value is false or empty (otherwise value)
- {{ value|join:", " }}

 $\circ$  Join each item in the list value with ","

- {{ value|length }}
	- $\circ$  The number of items in the list value.
- {{ value|linebreaks }}
	- Convert string line-breaks "\n" to HTML "<br/>br/>"

- {{ value|urlencode }}
	- Make value safe for a URL parameter
- {{ value|striptags }}
	- Strip HTML tags from the output (USE THIS!!)
- {{ value|escape }}
	- Escape string for HTML printing
	- $\circ$  Django does this automatically (a good thing)

- $\{ \}$  value|pluralize[:"[1,]2+"] }}
	- $\circ$  Output "s" if value != 1.
	- $\circ$  If an argument is given without a comma, output the argument if value  $!= 1$ .
	- $\circ$  If an argument is given with a comma, output string before comma if value  $== 1$ output string after comma if value  $!= 1$

# Applying Templates

- 1. Use a loader to load the template: t = loader.get\_template('file')
- 2. Populate a context (like a dictionary):  $c =$  Context({'tpl\_var': view\_var})
- 3. Render the template with the context:  $html = t.render(c)$

# Applying Templates

```
from places.models import State
# Need the next line for templates!
from django.template import loader, Context
from django.http import HttpResponse # Needed for HttpResponse
```

```
def list_states(request):
     state_objects = State.objects.all().order_by("name")
     t = loader.get_template('file')
    c = Context({'states': state_objects})
    html = t.render(c) return HttpResponse(html)
```
# Applying Templates

```
from places.models import State
# Need the next line for templates!
from django.template import render_to_response
```

```
def list_states(request):
     state_objects = State.objects.all().order_by("name")
     # The following is shorthand for the four template commands:
     # t = loader.get_template('file')
     # c = Context({'states': state_objects})
    # html = t.render(c)
     # return HttpResponse(html)
     return render_to_response('file', {
         'states': state_objects,
     })
```
*Make a template for the list of* City *objects. Make it list them using an HTML list.*

*Add the template to your list view.*

*Make the city names in the list appear in all upper case.*

- Make it easy to construct and take input
- Constructed like models, included in views
- Can be used in templates

**from** django **import** forms

```
class StateForm(forms.Form):
     name = forms.CharField(max_length=255)
     capital = forms.CharField(max_length=255)
     population = forms.IntegerField()
     area = forms.DecimalField(max_digits=11, decimal_places=2)
     languages = forms.ModelMultipleSelectField(
       queryset=languages.models.Language.objects.all())
```
- Fields often same as Models
	- BigIntegerField not supported (use IntegerField)
- Some extra fields:
	- $\circ$  ChoiceField with choices= $\lbrack$ "a", "b", "c"] argument, generates dropdown with "a", "b", "c"
	- $\circ$  FileField for file uploads

- More extra fields for relationships:
	- ModelChoiceField with queryset=... argument, generates dropdown of models.
	- ModelMultipleChoiceField with queryset= argument, generates multiple-selector of models.

# Using Forms

- request.method says if form submitted ("GET" is a request, "POST" a submission)
- Create form with request.POST
- form.is\_valid() is true if the form validates against the field params
- form.cleaned\_data["field"] gets data
- Add {{ form.as\_p }} to template

```
def new_state(request):
     if request.method == 'POST':
         form = StateForm(request.POST)
         if form.is_valid():
            state = State()state.name=form.cleaned_data["name"]
            # And so on for the other properties...
             state.save()
             # Redirect after POST
             return HttpResponseRedirect('/thanks/')
     else:
        form = Statement() # An unbound form
     return render_to_response('new_state.html', {
         'form': form,
     })
```
{% **extends** "base.html" %}

{% **block** title %}India – New State{% **endblock** %}

```
{% block content %}
{# csrf_token prevents session/data hijacks! #}
{# Lookup "cross-site request forgery" #}
<form action="/new_state" method="post">{% csrf_token %}
\{ \} form.as_p \}<input type="submit" value="submit"/>
</form>
{% endblock %}
```
# Making a Form

## Making a Form

#### *Make a form to make a new* City *object.*

*Add a view to add new cities.*

### References

- Django documentation:
	- "The Django template language" [<https://docs.djangoproject.com/en/1.3//topics/templates/>](https://docs.djangoproject.com/en/1.3//topics/templates/)
	- "Built in tags and filters" [<https://docs.djangoproject.com/en/1.3/ref/templates/builtins/>](https://docs.djangoproject.com/en/1.3//ref/templates/builtins/)
	- "Working with forms" [<https://docs.djangoproject.com/en/1.3//topics/forms/>](https://docs.djangoproject.com/en/1.3//topics/forms/)
	- "Form fields" [<https://docs.djangoproject.com/en/1.3//ref/forms/fields/>](https://docs.djangoproject.com/en/1.3//ref/forms/fields/)